## **Dokumentation (aktiv)**

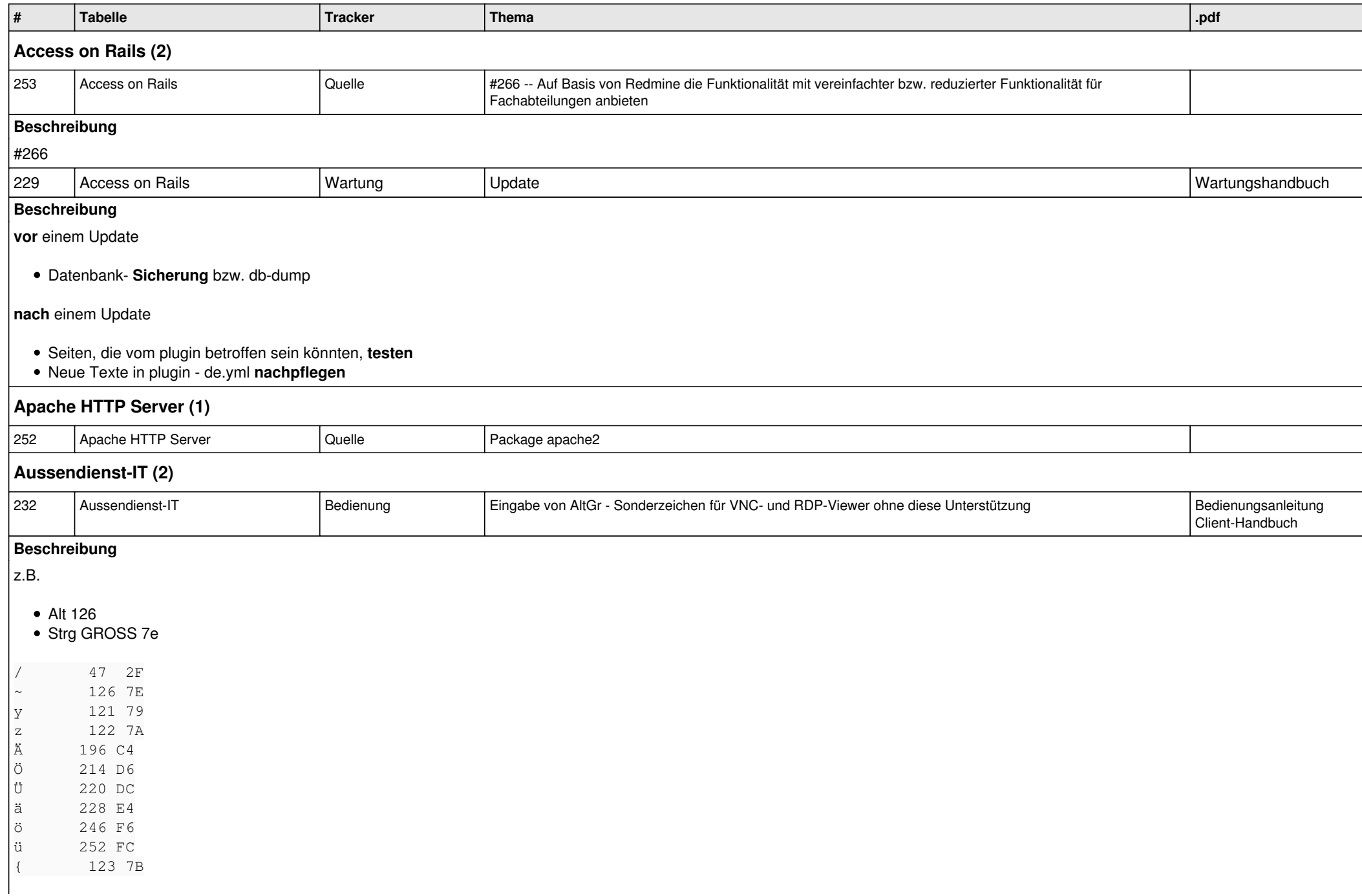

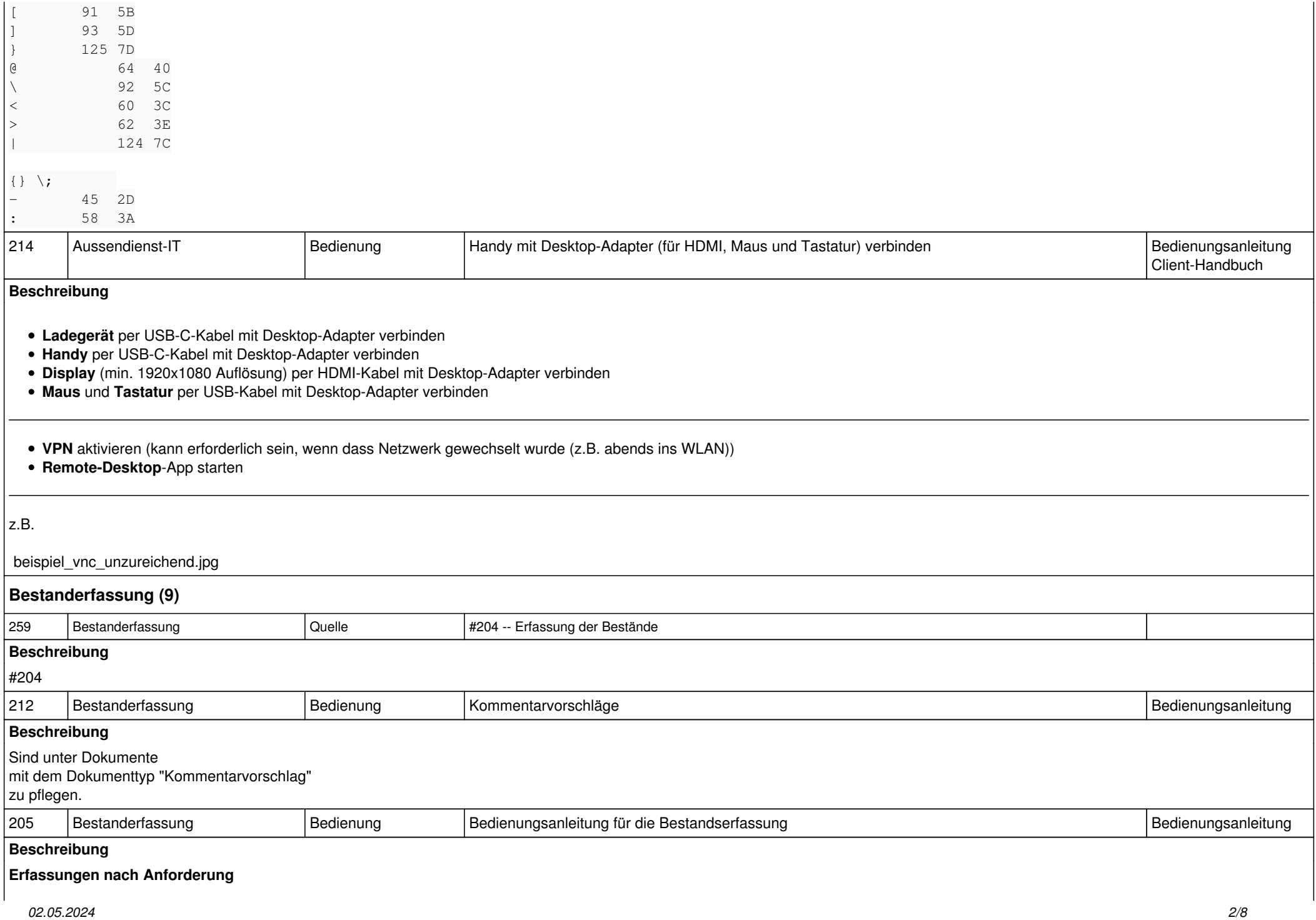

In der Zentrale werden die zu erfassenden Zeilen manuell oder automatisch mit

- Thema (= zu erfassendes Teil)
- Termin (= gewünschter Termin der Erfassung)

ohne Angabe der Menge vorerfasst.

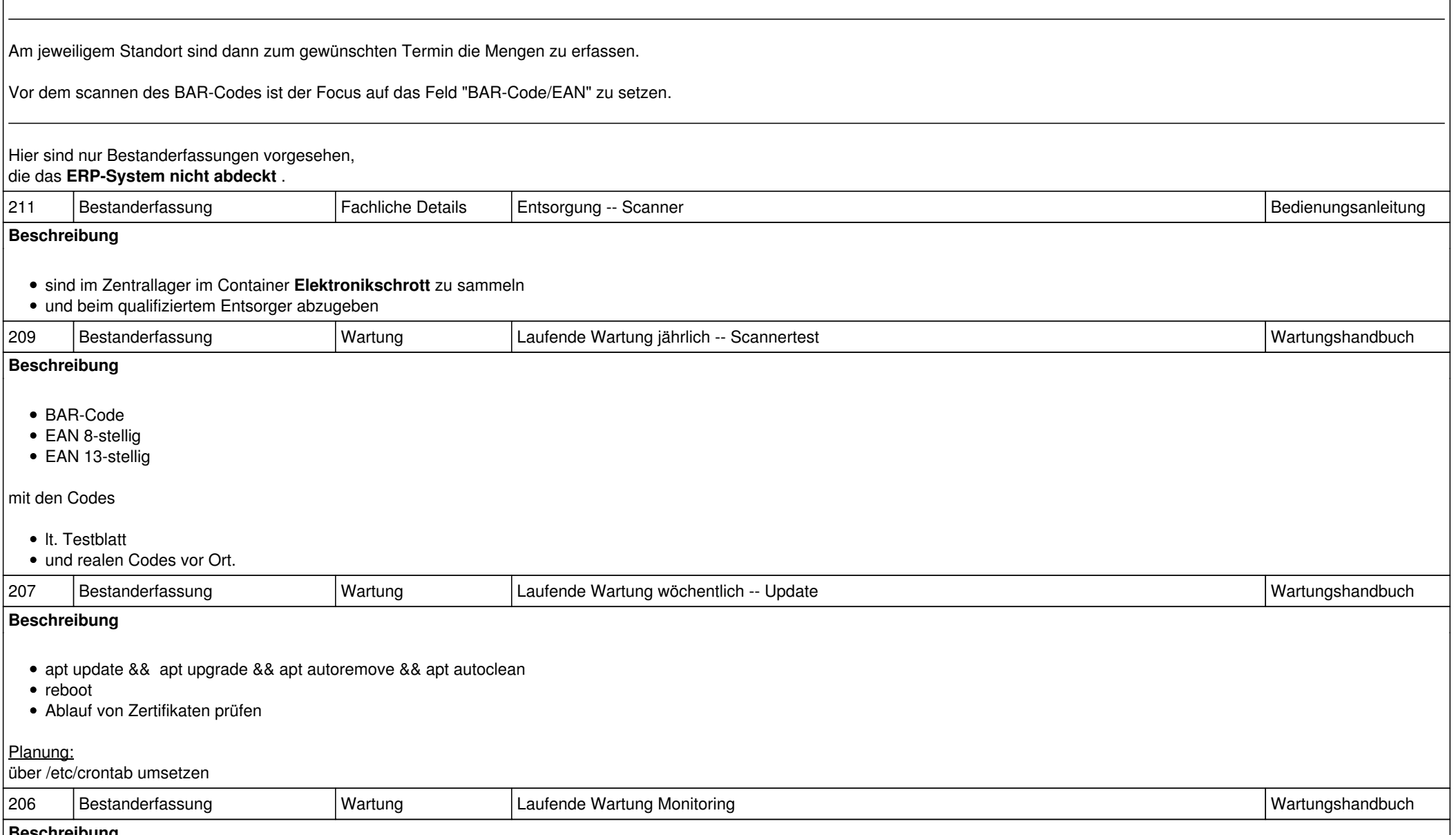

## **Beschreibung**

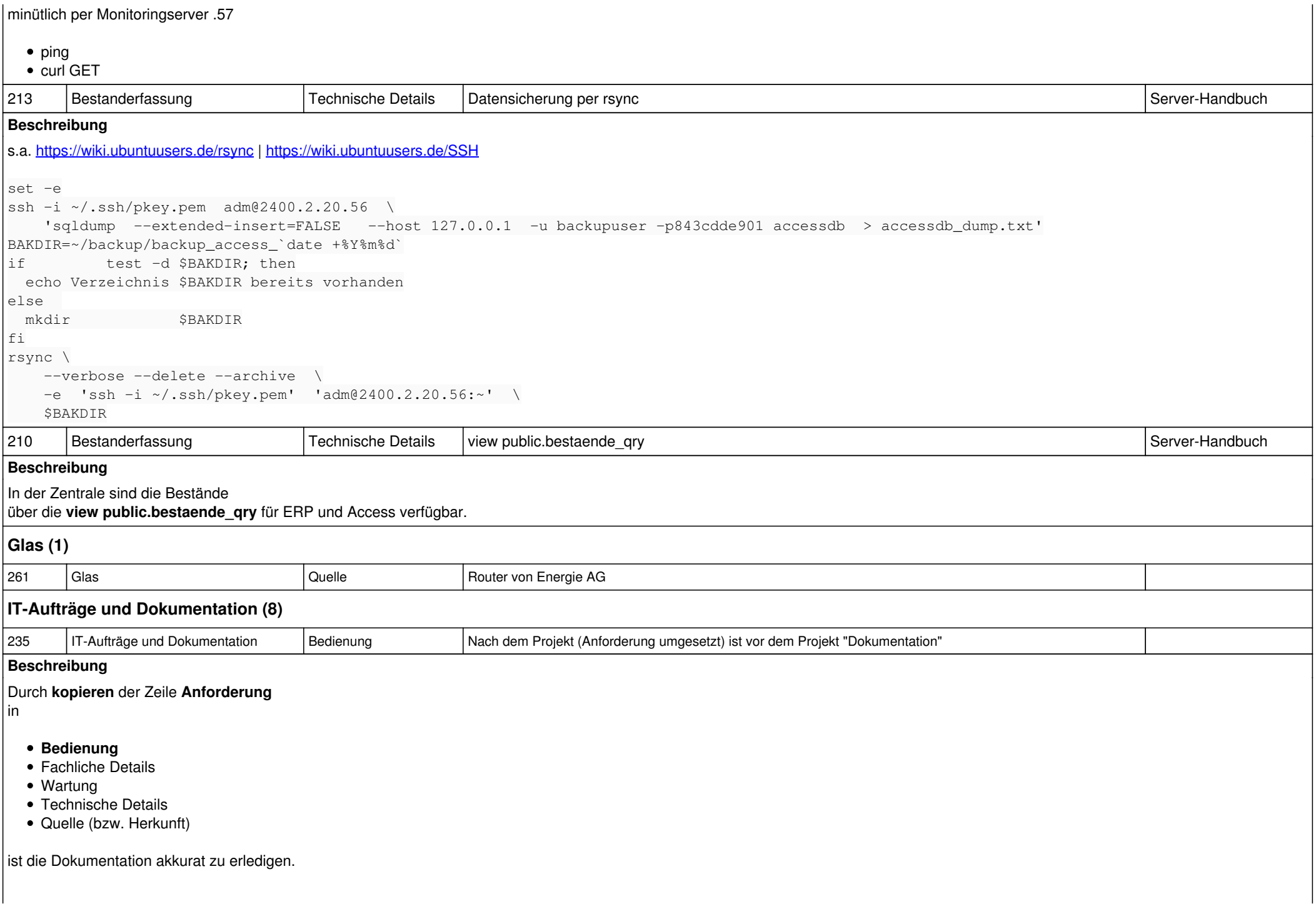

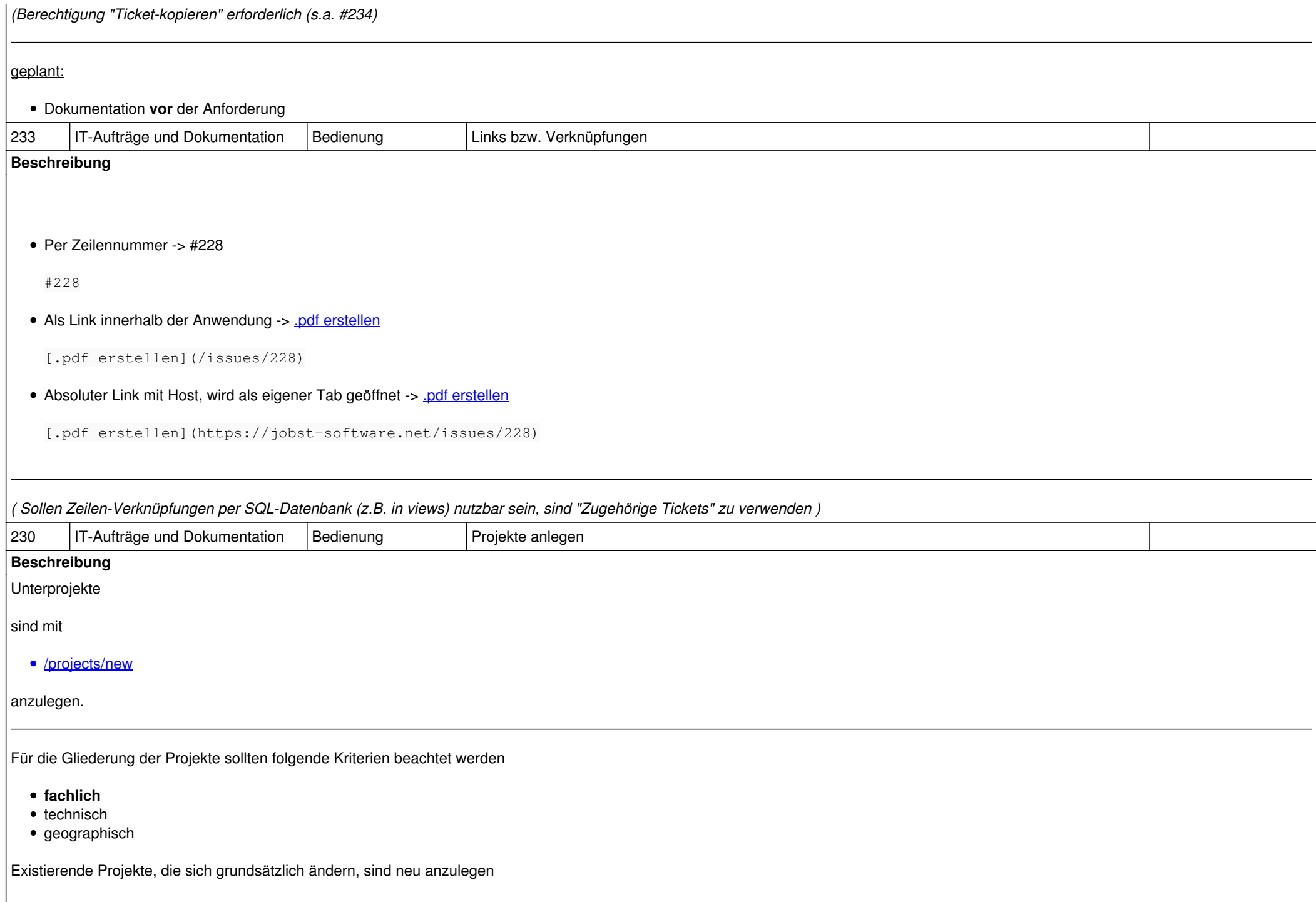

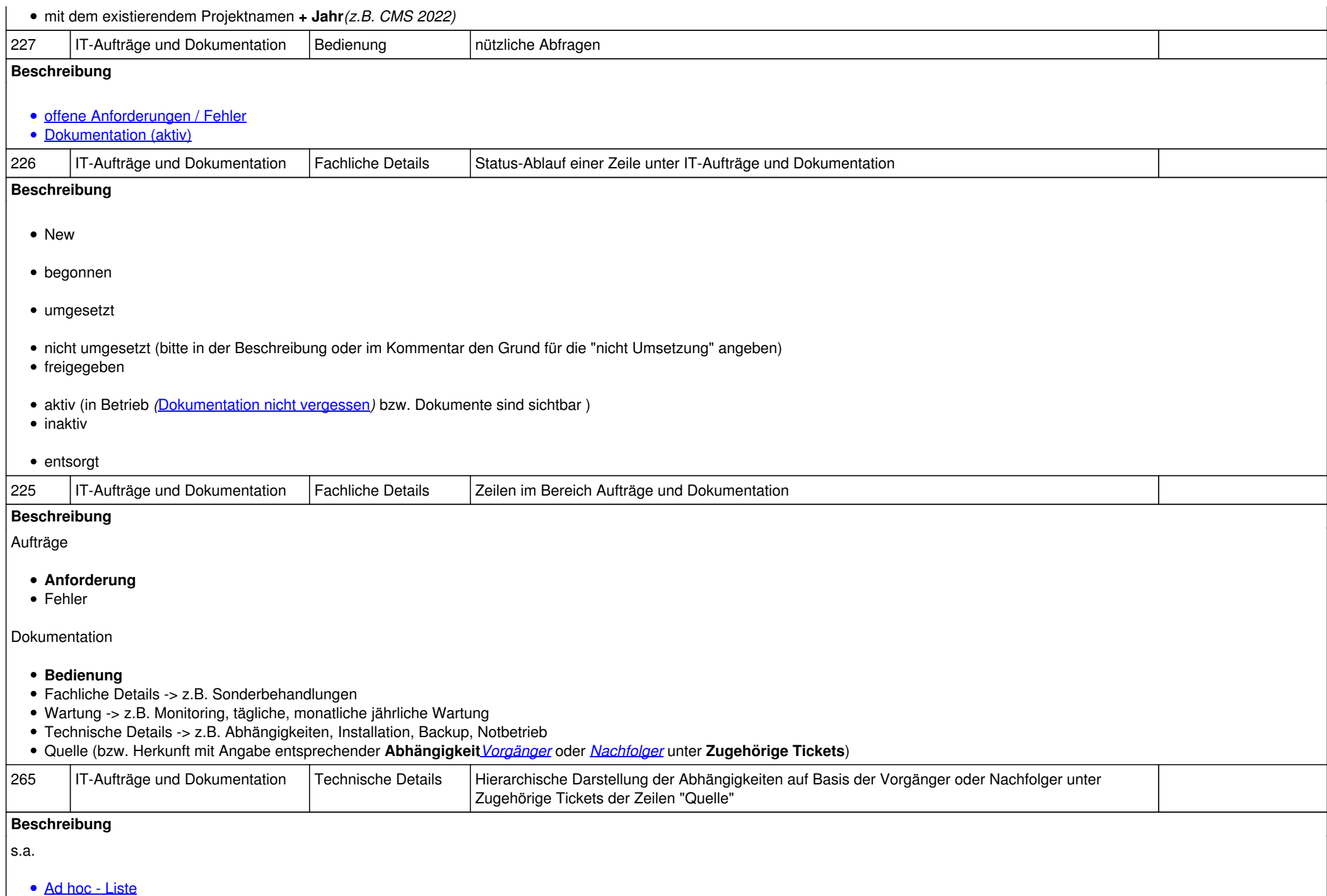

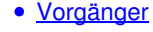

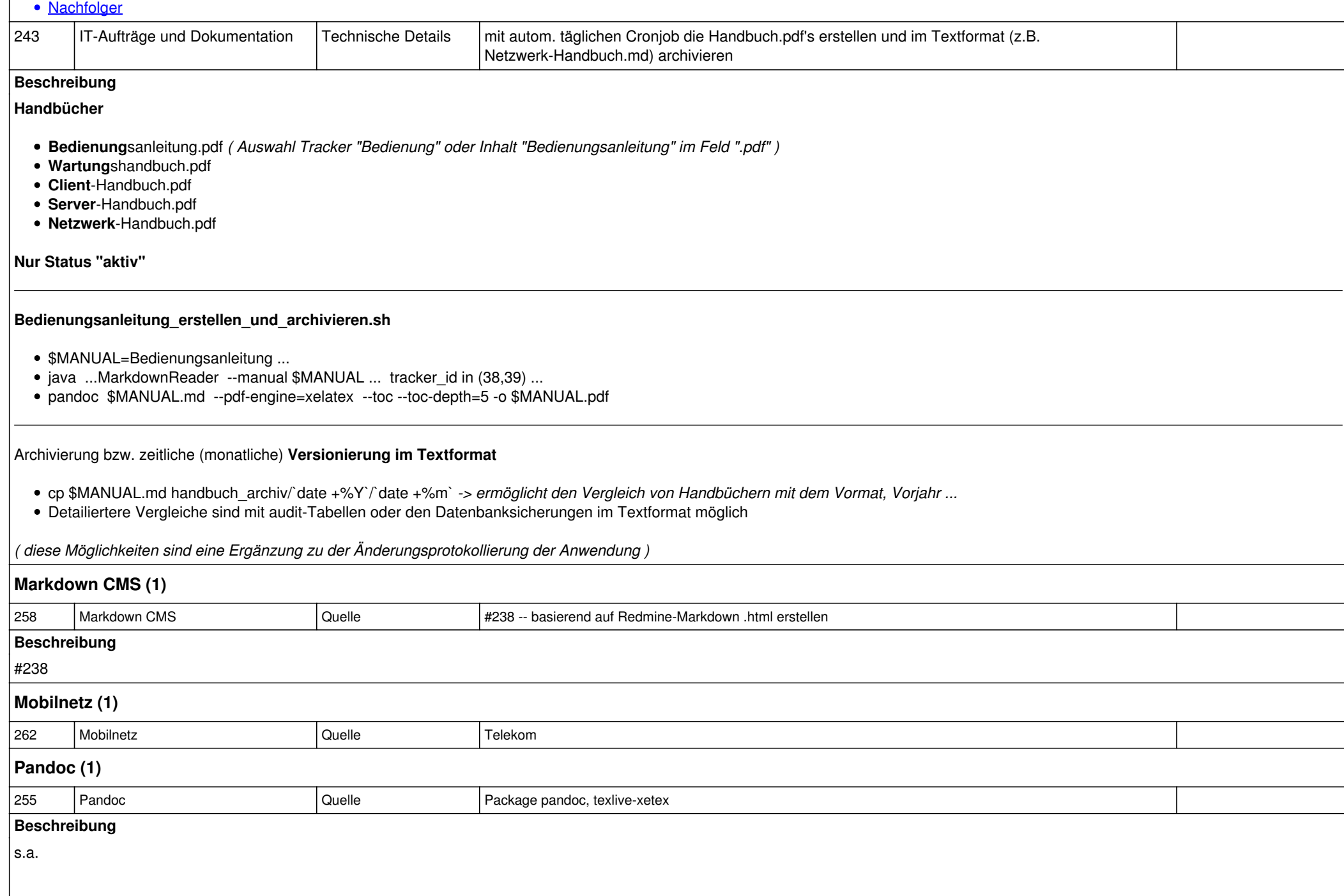

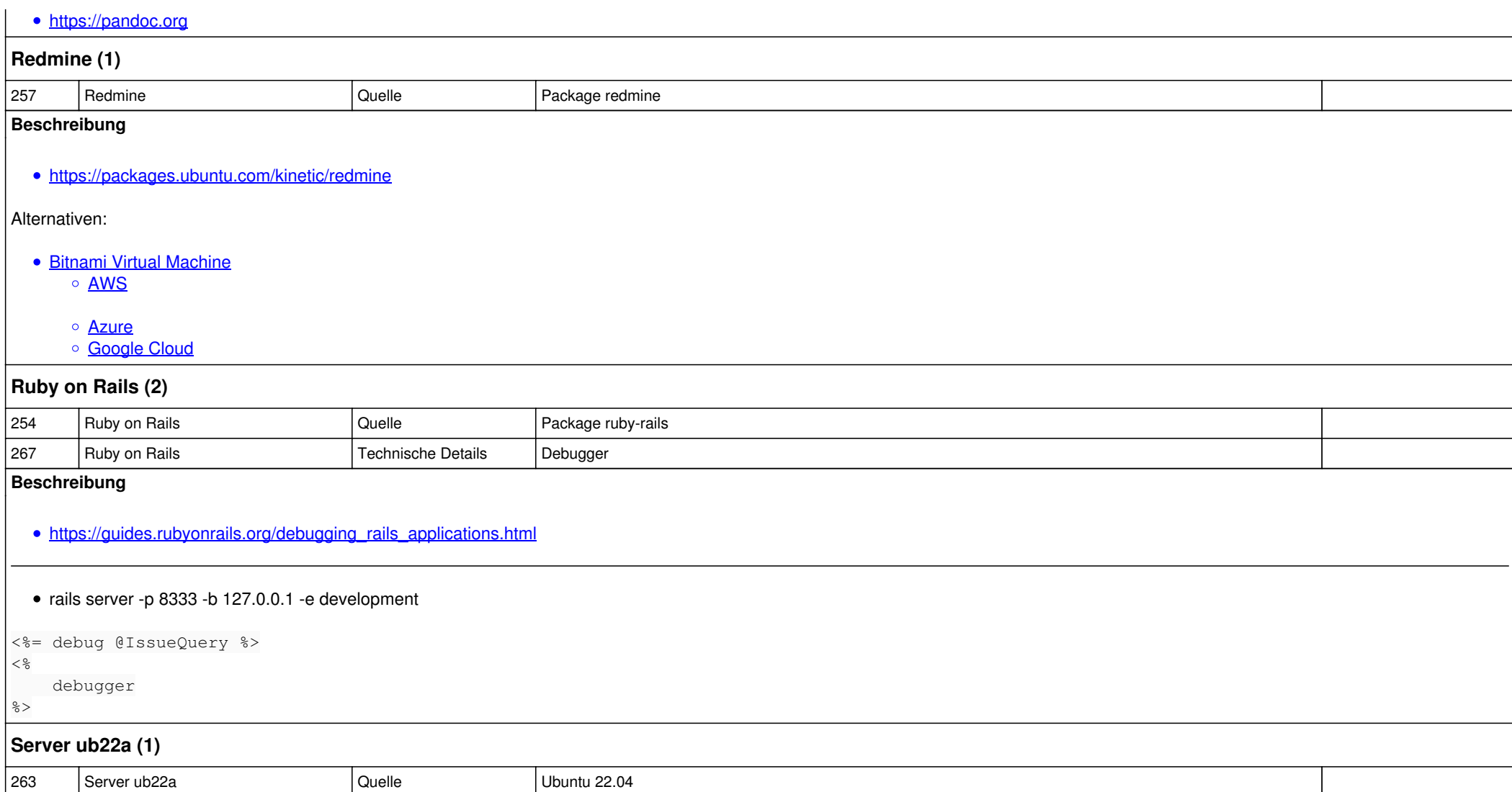